# designing for ajax

Bill Scott Yahoo! Ajax Evangelist <u>b.scott@yahoo.com</u>

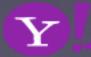

## background.

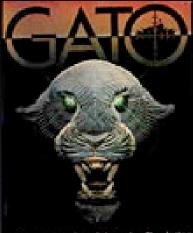

WWIII GATO-Cass Submarine Simulation Spontrum (MARINE Sec."

#### Rico JavaScript for Rich Internet Applications

#### Features Demos Documentation Downloads Abou

An open-source JavaScript library for creating rich internet applications. Rico provides full Ajax support, drag and drop management and a cinematic effects library.

#### BACKGROUND

Rico is a Spanish word meaning *rich*. The goal of Rico is to provide a rich experience for web sites using Ajax technology.

Rico is just one small part of a larger effort at Sabre Airline Solutions to create a suite of rich internet components, behaviors and effects for the web application space The library is a fully object-oriented

JavaScript library. Recently we refactored the library to extend the excellent <u>prototype.is</u> effort from the Ruby on Rails folks.

#### OPEN SOURCE

Rico is provide free and open-source (Apache 2.0 License) for either your personal or commercial use. <u>Sabre Airline</u> <u>Solutions</u> retains the copyright on the Rico code produced at Sabre.

#### BROWSER SUPPORT

Rico has been tested on IE 5.5, IE 6, Firefox 1.0x/Win, Camino/Mac, Firefox 1.0x/Mac. Currently there is no Safari or Mac IE 5.2 support. Support will be provided in a near future release for Safari.

### AJAX SUPPORT Agas is the term that describes a set of web development techniques for creating interactive web applications. One of the key ingredients is the JavaScript object MnitteRequest. Rico provides a very simple interface for registering Ajax request handlers a well as YHL, elements or JavaScript objects may be updated as the result of one Ajax request.

Want to get started learning? Check out our demos and then read our two Ajax tutorials on the Documentation page. DRAG AND DROP

#### Desktop applications have long used drag and drop in their

The Res Transmission Check out the Alternative to Paging!

NEW! LiveGrid Behavior!

RICO Annual Annual Your 

100 Erret The Statement

Recent reduction

Desktop applications have long used drag and drop in their interfaces to simplify user interaction. Roco provides on their the simplex interfaces for enabling your web application to support drag and drop. Just register any ITML element or JavaScript object as a draggable and any other HTML element or JavaScript object as a drop zone and Rico handles the rest.

#### CINEMATIC EFFECTS

When actions are no longer occurring just at the page level but within the page itself, more clues are required to clue the user on what has transpired. Cinematic effects such as scaling and smooth siding transitions can communicate change in richer ways that traditional web applications have explored be Rico provides several cinematic effects as well as some simple visual style effects in a very simple interi

Take some raw HTML and sprinkle in some behaviors and what do you get? Well in Rico you can get an <u>Accordion</u> component like those found in Macromedia Fiex and Laszlo. Just nest some DIVs and with one line of JavaScript turn your div panels into an accordion. And the latest behavior is the LiveGrid. LiveGrid allows you to on needs to infinite the up to a stream of Ajax responses. Ajax requests are automatically called during table scrolling. The result is now Html tables can hold an unlimited amount of data scrolled into view on the fty as needed! More

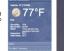

Developer Network Home Help

#### TAHOO! DEVELOPER NETWORK

Yahoo! Developer Network > Design Pattern Library

#### Welcome

Welcome to the Yahoo! Design Pattern Library. We are very happy to be sharing our library with the design and development community. This is our first drop of what we hope to be a monthly release cycle for the publication of patterns. In many cases we have bundled the patterns with pointers to related code from the Yahoo! User Interface Code Library. We hope this is a useful resource and look forward to your feedback.

#### What's a Pattern?

To: vu

Auto-Complete

Module Tabs

🔄 Senu 🔚 Save Drait 🖉

Cc: Yusef Jones <yusef@s Yusef Smith <vusefs@

The user needs to enter an

item into a text box which

could ambiguous or hard to

remember and therefore has

the potential to be mis-typed.

AP Reuters AFP USATO

Cargo Ship Blocks Sue

International Observers

- Doll Chows Divide Are

The user needs to navigate

Results Page:

1 <u>2</u> <u>3</u> <u>4</u> <u>Next</u>

panes of content without

refreshing the page.

through one or more stacked

A pattern describes an optimal solution to a common problem within a specific context. more.

Travel > Guides > North Amer

ica > United States > New Yor

New York City > Things to do

User needs to navigate

information efficiently.

without becoming lost.

Navigation Tabs

\*\*\*\*

Read 20 reviews

\*\*\*

Rating an Object

Good

potentially large quantities of

vs Home U.S. Busin

The user needs to navigate

have clear indication of their

current location in the site.

through a site to locate

content and features and

Breadcrumbs

#### Navigation Tabs Recent Patterns

w EXPLORE DATA Auto Complete Calendar Picker

- NAVIGATE

Breadcrumb

Eaceted Navigation

Fly-out Menus

Horizontal Bar Hub and Spoke

Left Navigation 🛛 Tabs

Module Tabs

Pagination Item Pagination

Search Pagination **ORGANIZE DATA** 

GIVE FEEDBACK - Ratings & Reviews

Architecture Review Rating an Object

Writing a Review ▶ PERFORM ACTION

- CUSTOMIZE - Drag and Drop

Drag and Drop Modules

Drag and Drop Objects In Page Editing

Sliders

CALL ATTENTION

IMPROVE READABILITY

- Ratings & Reviews Review Architecture

GROUP RELATED ITEMS

Search Pagination The user needs to view a set A user wants to quickly ORGANIZE SCREEN/PAGE of search results ranked by leave their opinion on an relevance that is too large to object, with minimal

page

easily display within a single interruption to any other task in greater detail than a flow they are involved in.

Thursday, Februa Weather have Drag and Drop Modules The user needs needs to re-arrange the layout of modules on a web page

### 1 - 5 of 32 First | < Prev | Ne First | < Prev | Next > | Last

directly with the mouse

Object Pagination The user needs to view data items from a potentially large

set of sorted data that will not be easy to display within a single page.

\*Review Title - e.g. We can Great \*Write your review - Your

Writing a Review

User wants to share her opinion with others about an object (place, person, thing) simple rating.

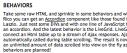

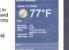

See Rico in Actio

## developer.yahoo.com/ypatterns

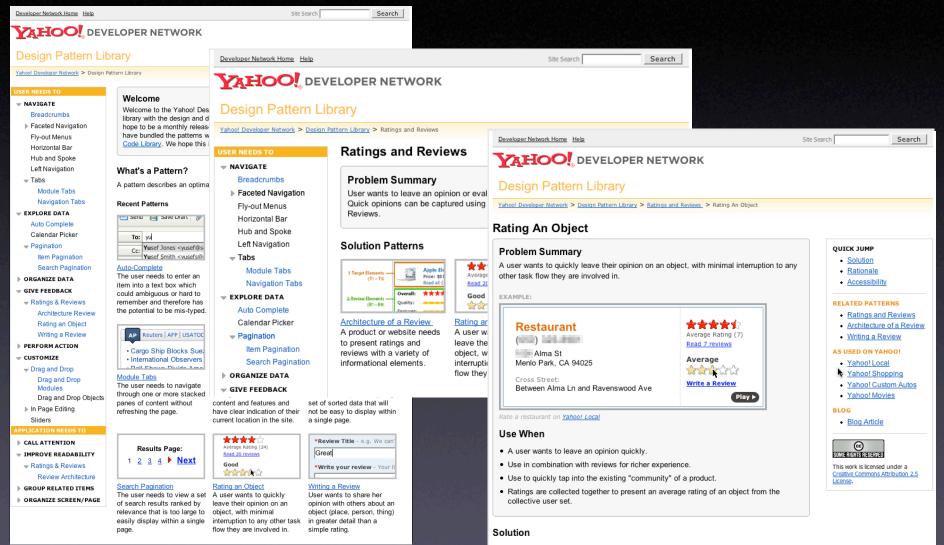

 Show clickable items (most often used are stars) that light up on rollover to infer clickability.

# surfacing a vocabulary.

### current patterns.

Breadcrumbs. Module Tabs. Navigation Tabs. Auto Complete. Pagination. Item Pagination. Search Pagination. Ratings and Reviews. Architecture of a Review. Rating an Object. Writing a Review. Drag and Drop. Drag and Drop Modules. Transition. Dim. Brighten. Cross Fade. Contract. Expand. Fade In. Fade Out. Move. Self-Healing. Slide. Highlight. Invitation. Cursor Invitation. Drop Invitation. Tool Tip Invitation. Hover Invitation.

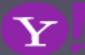

## rich patterns.

Drag and Drop. Drag and Drop Modules. In Page Editing. In Page Custom Editing. Direct State Editing. Grid Cell Editing. Inline Custom Editing. Inline Tag Editing. Popup Custom Editing. Slide-out Custom Editing. Inline Text Editing. Persistent Portals. Inline Reordering. Indication. Busy Indication. Cursor Busy. In Context Busy. In Context Progress. Inline Status. Auto Complete. Balloon Error Tip. Deferred Content Loading. Dynamic Goal. Narrowing Choices. Refining Search. Live Search. Dynamic Filter. Invitation. Cursor Invitation. Drop Invitation. Tool Tip Invitation. Hover Invitation. Detail Zoom. Opacity Focus. Configurable Module - Faceplate. Configurable Module - Flip It. Configurable Module - Inline Configure. Configurable Module - Slide Out Drawer. Slide Out. Flip. Opacity Fade. Endless Scrolling. Expandable Paging Boundary. Fresh Content. Hover Detail. In Place Drill Down. Inline Assistant. Inline Validation. Validate Then Suggest. On Demand Refresh. Periodic Refresh. Resizable Modules. Scrolling Modules. Auto Save. In Context Tools. Remembered Collection. Remembered Preferences. Auto Form Fill. Rating an Object. Transition. Brighten Transition. Cross Fade Transition. Dim Transition. Expand Transition. Fade In Transition. Fade Out Transition. Flip Transition. Move Transition. Self-Healing Transition. Collapse Transition. Slide Transition. Rich Internet Object. Available. Selected. Identifiable Object.

## classic model. rich model.

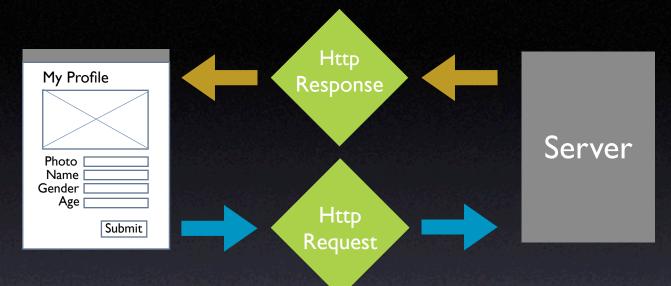

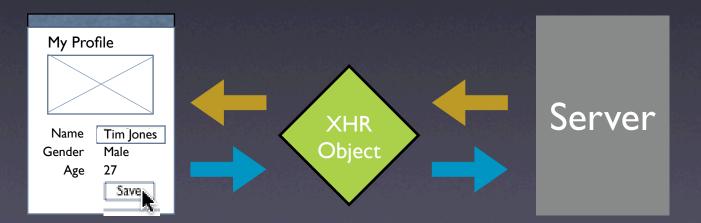

 $\mathbf{Y}$ 

## interaction. presentation. data.

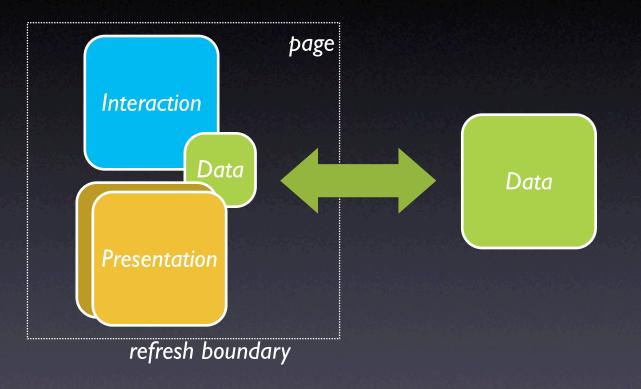

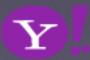

## data near. interaction rich.

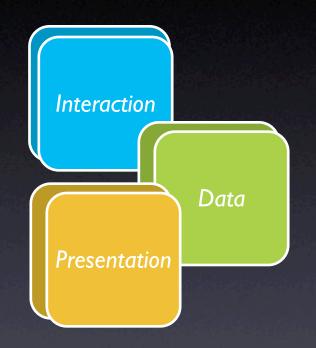

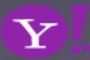

# design principles

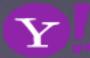

## principle. make it direct.

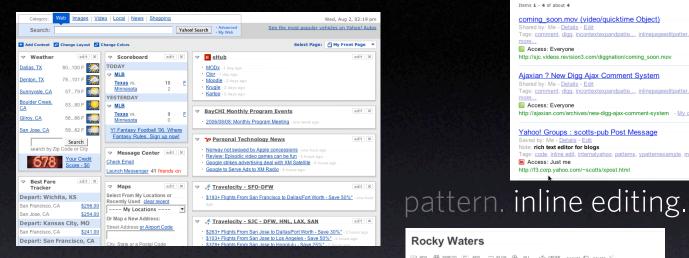

### pattern. drag and drop.

Drag photos here to edit them as a batch. You can then change any photo attributes or create a new set.

| All you                          | ur photos                        | <b>_</b>   | SEARCH | More options | ▶ Jump to date |
|----------------------------------|----------------------------------|------------|--------|--------------|----------------|
| 1                                | 153 of your photos :: 0 selected | Select all |        |              |                |
| <ul> <li>▲</li> <li>▲</li> </ul> | A A                              |            |        |              |                |

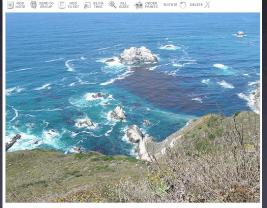

**Rocky Waters** 

My Saved Pages > ypatternexample

coming\_soon.mov (video/quicktime Object)

http://sjc.videos.revision3.com/diggnation/coming\_soon.mov

http://ajaxian.com/archives/new-digg-ajax-comment-system - My cached copy

malyahoo, patterns, ypatternexample, more ...

Ajaxian ? New Digg Ajax Comment System

Yahoo! Groups : scotts-pub Post Message

Items 1 - 4 of about 4

Access: Evervone

Access: Everyone

Shared by: Me - Details - Edit

Tags: comment, digg, incontex

Shared by: Me - Details - Edit

Tags: comment, digg, incontex

Note: rich text editor for blogs

http://f3.corp.yahoo.com/~scotts/xpost.html

Fags: code, inline edit, inte

Access: Just me

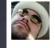

inlinepageeditpatter..., ratinganobjectpatter...

ratinganobjectpatter.

lantzilla pro says: ...with biscuits and gravy and all the fixins... Posted 16 hours ago. (permalink)

Sort by: Date Saved | Title | UR

Shared at 4:49 PM PST

Shared at 4:49 PM PST

Saved on February 16, 2006

Email - IM - Delete

Email - IM - Delete

Email - IM - Delete

Add your comment

Create a home page for the VisDe to make findability easier Account for experimental patterns as well as established patterns

Some HTML is OK.)

pattern. in-context tools.

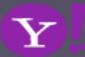

📅 Edit

### **Prefer interaction within the page**

What about discoverability?

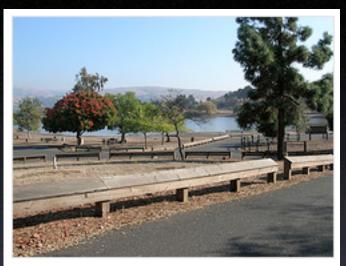

### State park near our home in San Jose

5 photos | Add a comment?

Photos are from 22 Oct 05.

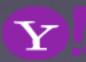

### **Prefer interaction within the page** What about discoverability?

### Use direct editing on page content

What about save/cancel? Avoid page jitter Reduce the feeling of modes

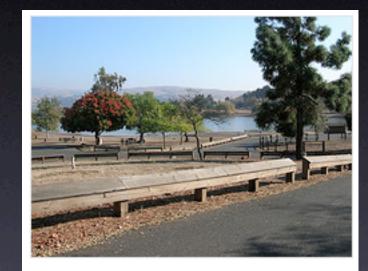

State park near our new home in San Jose (next to Milpitas)

CANCEL

SAVE

OR

Y

### make it direct

### **Prefer interaction within the page**

What about discoverability?

| Pick Up at the Store                                                                                                    |
|----------------------------------------------------------------------------------------------------|
| 🗆 Orange Juice                                                                                                    |
| Tomatoes                                                                                                    |
| Lettuce                                                                                                    |
| 🗔 Bread                                                                                                    |
| Chips<br>Add Item                                                                                                    |
| Make a new list Reorder lists                                                                                             |
| Remove from sidebar, Delete this page, Email me this page                                                                 |
| Send email to this page: <a href="mailto:miles12betty@billwscott.backpackit.co">miles12betty@billwscott.backpackit.co</a> |
| Changes Help Text Formatting Weblog Forum Privacy                                                                         |

Use direct editing on page content

What about save/cancel? Avoid page jitter Reduce the feeling of modes

Create a home page for the VisDe to make findability easier

C Account for experimental patterns as well as established patterns

### **Provide in-context tools**

Only good for single operations Can actually slow you down

📅 Edit

### **Prefer interaction within the page**

### What about discoverability?

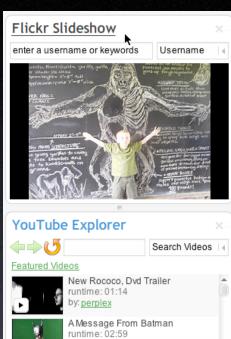

by: jamball

Real Sushi

by: <u>sr82</u>

runtime: 00:39

### Pick Up at the Store

- 🗖 DRAG Chips
- 🔲 drag Milk
- DRAG Bread
- Orange Juice2
- DRAG Tomatoes
- DRAG Lettuce
- What is spam?
- Can I transfer my message credits?
- How do I delete my HandyPay account?
- What if I didn't receive my full message package?
- I need to contact customer care regarding the Compose Text Message service.

Use direct editing on page content What about save/cancel? Avoid page jitter

### Reduce the feeling of modes

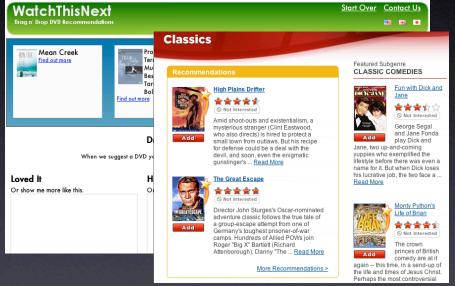

### Use drag and drop where appropriate

Not for simply setting an attribute Good for layout changes or containment Needs transitions

### **Provide in-context tools**

Only good for single operations Can actually slow you down

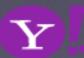

### make it direct

### Take care of the interesting moments

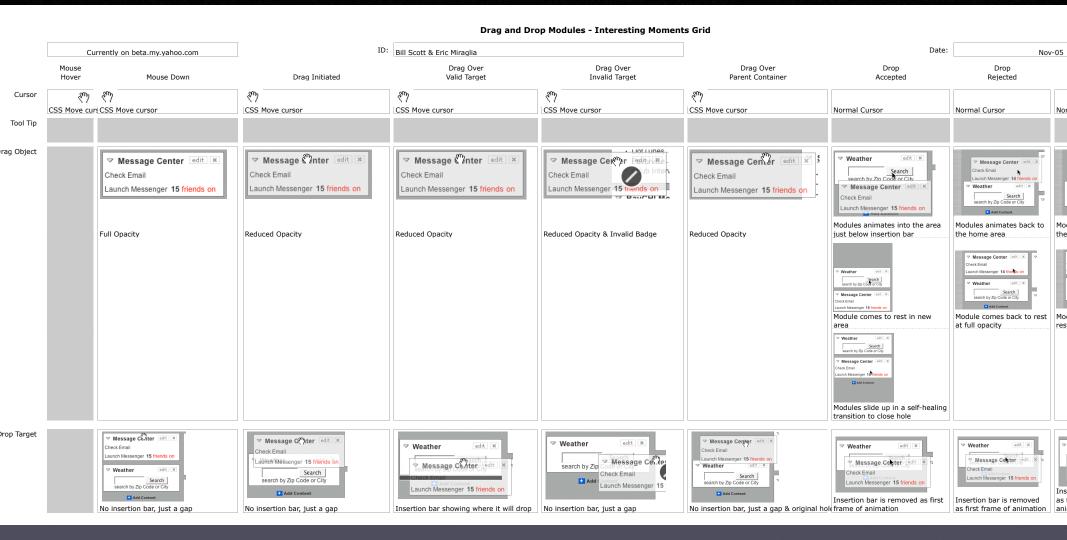

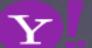

## principle. keep a light footprint.

Recommend It:

|                                | 0 items in <u>r</u>                                                                              | my bag checkout            |
|--------------------------------|--------------------------------------------------------------------------------------------------|----------------------------|
| Pique polo                     |                                                                                                  |                            |
| only at gap.com                | n                                                                                                |                            |
| overview                       |                                                                                                  | you'll also like           |
| <ul> <li>Need large</li> </ul> | ue knit.<br>button neckline.<br><u>quantities? Click for Corpor</u><br>on. Machine wash. importe |                            |
| regular                        | tall                                                                                             |                            |
| \$29.50 \$9.99                 | oyal grape<br>c or more, \$25.00 each                                                            | #346927<br>prices may vary |
| Quantity:                      | royal grape<br><b>\$29.50 \$9.99</b>                                                             | add to bag                 |
|                                |                                                                                                  |                            |

### pattern. remembered collection.

### RECOMMEND THIS STORY Average (63 votes) \*\*\*\* \*\*\*\*\* pattern. rating an object.

#### Classics

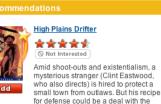

devil, and soon, even the enigmatic

Director John Sturges's Oscar-nominated

adventure classic follows the true tale of a group-escape attempt from one of

Germany's toughest prisoner-of-war

camps. Hundreds of Allied POWs join Roger "Big X" Bartlett (Richard

Attenborough), Danny "The ... Read More

gunslinger's ... Read More

The Great Escape

\*\*\*\* Not Interested

#### Featured Subgenre CLASSIC COMEDIES

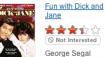

George Segal and Jane Fonda play Dick and

Jane, two up-and-coming yuppies who exemplified the lifestyle before there was even a name for it. But when Dick loses his lucrative job, the two face a ... Read More

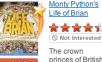

More Recommendations >

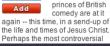

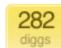

digg it

### Fixing the Mighty Mouse

Submitted by usedmac 1 day 1 hour ago (via http://mac

The Apple Mighty Mouse brings a slew of great feat with most new Mac systems it is becoming a comm one for close to a year now. I have found that the us Scroll Ball far outweigh its guirks.

<u>60 comments</u> <u>blog this</u> <u>email this</u> category: apple

### pattern. in page action.

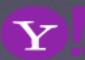

### Watch your click weight

Keep actions immediate and light Count "clicks"

### Classics

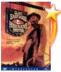

#### \*\*\*\*\* S Not Interested

**High Plains Drifter** 

Add

mysterious stranger (Clint Eastwood, who also directs) is hired to protect a small town from outlaws. But his recipe for defense could be a deal with the devil, and soon, even the enigmatic gunslinger's ... Read More

Amid shoot-outs and existentialism, a

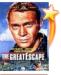

Add

#### The Great Escape \*\*\*\* Not Interested

Director John Sturges's Oscar-nominated adventure classic follows the true tale of a group-escape attempt from one of Germany's toughest prisoner-of-war

camps. Hundreds of Allied POWs join Roger "Big X" Bartlett (Richard Attenborough), Danny "The ... Read More

More Recommendations >

#### Featured Subgenre CLASSIC COMEDIES

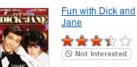

Add

George Segal and Jane Fonda

play Dick and Jane, two up-and-coming yuppies who exemplified the lifestyle before there was even a name for it. But when Dick loses his lucrative job, the two face a ... Read More

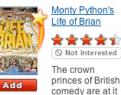

again -- this time, in a send-up of the life and times of Jesus Christ. Perhaps the most controversial

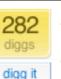

### Fixing the Mighty Mouse

Submitted by usedmac 1 day 1 hour ago (via http://mac

The Apple Mighty Mouse brings a slew of great feat with most new Mac systems it is becoming a comm one for close to a year now. I have found that the us Scroll Ball far outweigh its guirks.

<u>60 comments</u> blog this email this category: apple

### Watch your click weight

Keep actions immediate and light Count "clicks"

### **Design for engaging moments**

Use invitations Keep it fun, exciting and light Treat it like an impulse aisle

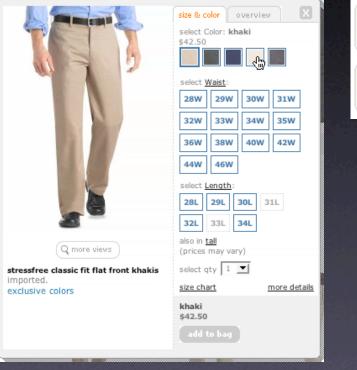

| The Critics:  | My Grade:           | А |
|---------------|---------------------|---|
| 14 reviews    | Rate this<br>Movie! | В |
| Yahoo! Users: | Select grade        | C |
| B+            | to the right        | D |
| 13199 ratings | write a review      | F |

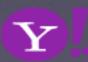

### Watch your click weight

Keep actions immediate and light Count "clicks"

### **Design for engaging moments** Use invitations Keep it fun, exciting and light Treat it like an impulse aisle

#### RECOMMEND THIS STORY

Recommend It:

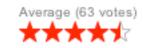

### Use lightweight events

Hover Blur, focus Click. Avoid double-click

 $\mathbf{Y}$ 

## principle. cross borders reluctantly.

|                                                   | Welcome, <b>b.scott</b> Yahoo!   My Yahoo!<br>Sign Out, My Account, Switch Back                                                         | I News Search the Web Search                                                                                                    |  |  |  |  |  |
|---------------------------------------------------|----------------------------------------------------------------------------------------------------|----------------------------------------------------------------------------------------------------|--|--|--|--|--|
| 🕹 Check Mail 🛛 🍕 Compose                          | Inbox 2324 messages                                                                                                    | Send Feedback   Options   Help -                                                                                                    |  |  |  |  |  |
| Q, Find Messages Go                               | Reply 👻 📝 Forward 🔐 🗸 M                                                                                                    | love 📇 Print 😒 Spam 🍿 Delete More I                                                                                                    |  |  |  |  |  |
|                                                   | 🖉 📵 From St                                                                                                    | ubject Receive                                                                                                    |  |  |  |  |  |
| Vonage: sign up & get 1 month free!               | Bill Scott [L<br>JDJ Industry Newsletter Ja                                                                                             | e: rico question Thu,<br>.ooks Good Works Well] 1/19/2006 01:13: Thu,<br>ava Named "Programming Language of thi Thu,<br>rice Alert! Flight + 5 Night Hotel to Honol Thu, |  |  |  |  |  |
| Drafts                                            | Theresa Neil R                                                                                                    | e: Job Description Thu,                                                                                                    |  |  |  |  |  |
| 🗛 Sent                                            | Damon Hougland Jo                                                                                                    | ob Description Thu,                                                                                                    |  |  |  |  |  |
| Spam (501) Empty                                  | Sinan, Angelique Ri                                                                                                    | E: Speaking Engagement Opportunity Thu,                                                                                                    |  |  |  |  |  |
| Trash (3) Empty                                   |                                                                                                    | e: [ng-dhtml] assert(), isNumeric(), isOfT: Thu,                                                                                                    |  |  |  |  |  |
| Contacts                                          |                                                                                                    | his week in TagWorld Thu,                                                                                                    |  |  |  |  |  |
| 😭 Calendar                                        |                                                                                                    | co question Thu,                                                                                                    |  |  |  |  |  |
| Notepad                                           |                                                                                                    | ooks Good Works Well] 1/19/2006 10:22: Thu,                                                                                                    |  |  |  |  |  |
| All RSS Feeds                                     |                                                                                                    | ooks Good Works Well] 1/19/2006 10:19: Thu,                                                                                                    |  |  |  |  |  |
|                                                   |                                                                                                    | ooks Good Works Well] 1/19/2006 10:19: Thu,                                                                                                    |  |  |  |  |  |
| My Folders Add                                    | Anonymous [L                                                                                                    | ooks Good Works Well] 1/19/2006 10:19: Thu, 🔻                                                                                                    |  |  |  |  |  |
| dojo-maillist (4)<br>ID Disc<br>Karthik-Referrals |                                                                                                    | Standard Header 🔻   Hide Pane                                                                                                    |  |  |  |  |  |
| Keep                                              |                                                                                                    | f those messages up there?                                                                                                    |  |  |  |  |  |
| MerchantSpam (149)                                | To view your message down here in this handy Reading pane, just click on it.<br>To select more than one, hold the Shift or Command key. |                                                                                                    |  |  |  |  |  |
| ux mail lists (1863)                              |                                                                                                    | ind are shirt of command key.                                                                                                    |  |  |  |  |  |
| What's your<br>Credit Score?                      |                                                                                                    |                                                                                                    |  |  |  |  |  |
| Netflix-Try Free!<br>No Late Fees                 |                                                                                                    |                                                                                                    |  |  |  |  |  |
| Online Degree     Programs                        |                                                                                                    |                                                                                                    |  |  |  |  |  |
| pattern.                                          | endless s                                                                                                    | crolling.                                                                                                    |  |  |  |  |  |

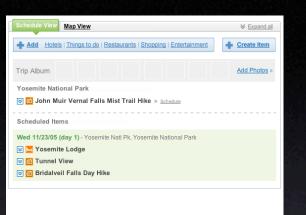

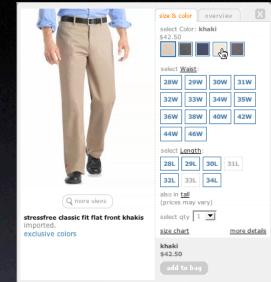

### pattern. in-context expand.

### pattern. inline assistant.

### **Top Stories** Reuters | AFP | USATODAY.com | CSMonitor.com | NPR | My Sources . W.Va. Gov. Seeks Halt in Coal Production AP - 43 minutes ago Insurgents Thwarting Iraq Reconstruction AP - 48 minutes ago · House Clears Budget-Cut Bill for Bush AP - 50 minutes ago Police Apologize, Drop Charge Vs. Sheehan AP - 50 minutes ago Commander in Chief' Takes Six-Week Break AP - 53 minutes ago » All Top Stories from AP MORE TOP NEWS: U.S. News & World Report - Photos and Slideshows

### pattern. hover details.

AP

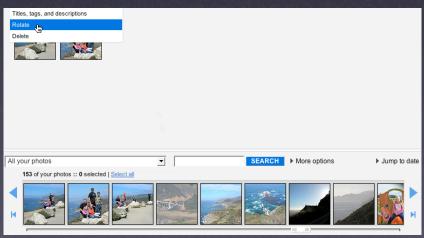

### pattern. lightweight popup + lightbox

### **Rethink process flows**

Its the user's model, not the page model Every page jump is a mental speed bump

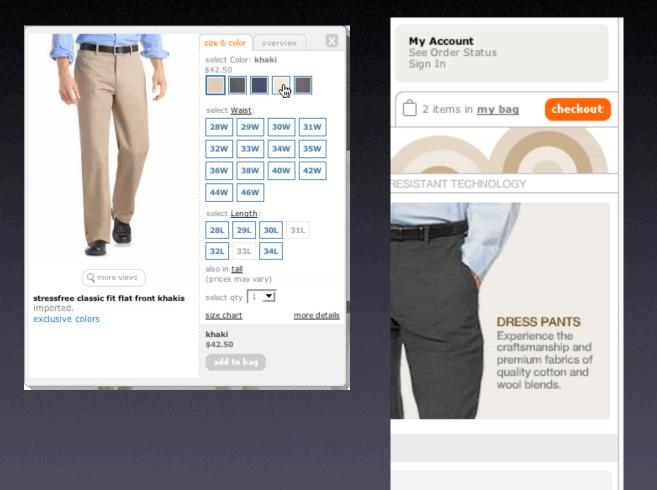

### **Rethink process flows**

Its the user's model, not the page model Every page jump is a mental speed bump

### **Rethink paging**

Its the user's model, not the paging model Use scrolling for "owned" data

| Photo<br>Click for info | Price                     | Bd/Ba<br>Sq Ft | Address and Area<br>Presented By                                                                                | (Click F                        | hotos 1                                                          | /irtual<br>Fours               | W           | atch         | out for           | dual s       | croll bar issu               | Je |
|-------------------------|---------------------------|----------------|----------------------------------------------------------------------------------------------------|---------------------------------|------------------------------------------------------------------|--------------------------------|-------------|--------------|-------------------|--------------|------------------------------|----|
|                         | \$1,750,000<br>Single Res | 6+, 4+<br>3700 | 14080 BEAR CREEK RD<br>Boulder Creek, CA 95006 (San Lor∈<br>Valley)<br>Schwarzbach Associates                   | LiveGrid Dem                    |                                                                  | AJAX S                         |             | CH<br>deos   | Pc                | owered by Yo | ahoo! Search                 |    |
|                         | \$1,995,000<br>Single Res | 6+, 4+<br>5675 | 17617 MOUNTAIN CHARLIE RD<br>LOS<br>GATOS, CA 95033 (Unincorporated<br>Los Gatos Mtns)<br>Almaden Oaks Realtors | Search Images<br>Search Results | flowers 02                                                       | 5<br>110k 29Feb20<br>u/flowers | 04 flowers0 | 22jpg 783k 2 | 9Feb2004 flowers0 |              | of about 1580284 for flowers | 1  |
|                         | \$2,286,000<br>Single Res | 5, 4+<br>4800  | 20930 PANORAMA DR<br>Los Gatos, CA 95033 (Los Gatos M<br>Alain Pinel Realtors                                   |                                 | flowers 06                                                       | 3<br>122k 29Feb20              | 04 flowers0 | 60jpg 134k 2 | 9Feb2004 flowers0 | 61jpg 120k   |                              | -  |
|                         | \$2,750,000<br>Single Res | 5, 4+<br>5000  | 155 LARITA DR<br>Ben Lomond, CA 95005 (San Lorer<br>Valley)<br>Network Alliance Real Estate                     |                                 | flowers 04<br>flowers041jpg<br>http://wp.li.m<br>1024x768 - jpeg | 277k 29Feb20<br>u/flowers      | 04 flowers0 | 42jpg 125k 2 | 9Feb2004 flowers0 | 43jpg 744k   |                              |    |
|                         | \$2,777,000<br>Single Res | 5, 4+<br>5819  | 777 HAPPY VALLEY RD<br>Scotts Valley, CA 95065 (Scotts Val<br>Linda Burroughs Real Estate                       |                                 | flowers 07<br>flowers072jpg<br>http://wp.li.m<br>1024x768 - jpeg | 820k 29Feb20<br>u/flowers      | 04 flowers0 | 73jpg 160k 2 | 9Feb2004 flowers0 | 74jpg 120k   |                              |    |
| New Search              |                           |                | <pre>&lt;&lt; Pre</pre>                                                                                         |                                 | flowers 01<br>flowers015jpg<br>http://wp.li.m<br>1024x768 - jpeg | 781k 29Feb20<br>u/flowers      | 04 flowers0 | 16jpg 455k 2 | 9Feb2004 flowers0 | 17jpg 143k   |                              | )  |

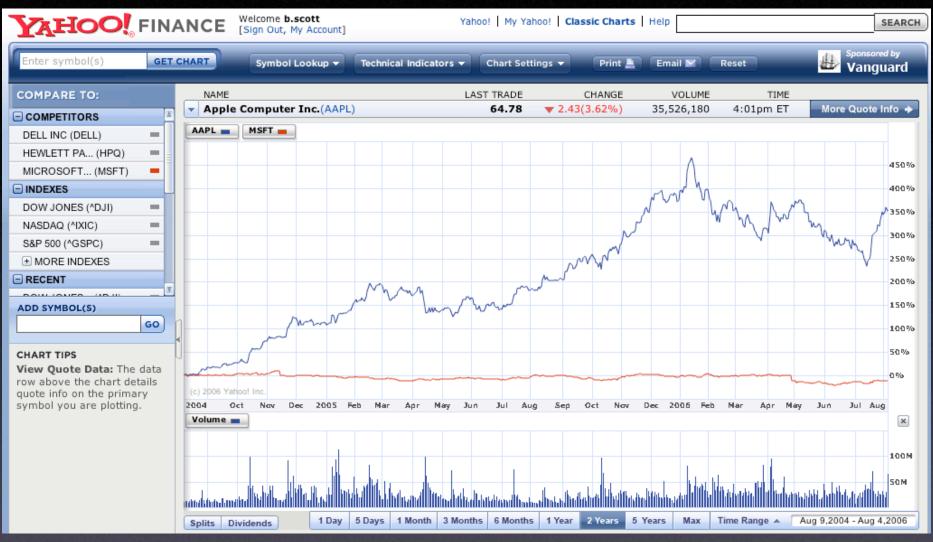

### **Think deeper interaction**

Selective richness What about the back button?

 $\mathbf{Y}$ 

### **Use overlays**

For more information **Replace page transition** When editing an individual, more complex item **Be symmetrical** Not disturb the page

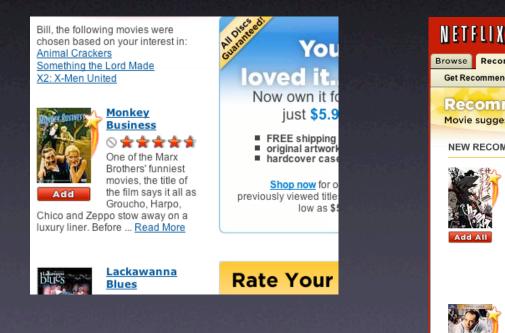

#### My Saved Pages > ypatternexample Items 1 - 4 of about 4 Sort by: Date Saved | Title | URL Shared at 4:49 PM PST coming\_soon.mov (video/quicktime Object) Email - IM - Delete Shared by: Me - Details - Edit Tags: comment, digg, incontextexpandpatte..., inlinepageeditpatter..., ratinganobjectpatter... more. Access: Everyone http://sjc.videos.revision3.com/diggnation/coming\_soon.mov Ajaxian ? New Digg Ajax Comment System Shared at 4:49 PM PST Shared by: Me - Details - Edit Email - IM - Delete Tags: comment, digg, incontextexpandpatte..., inlinepageeditpatter..., ratinganobjectpatter... more... Access: Everyone http://ajaxian.com/archives/new-digg-ajax-comment-system - My cached copy Yahoo! Groups : scotts-pub Post Message Saved on February 16, 2006 Email - IM - Delete Saved by: Me - Details - Ed Note: rich text editor for blogs Tags: code, inline edit, internalyahoo, patterns, ypatternexample, more... Access: Just me http://f3.corp.yahoo.com/~scotts/xpost.html Bill Scott - | Your Account | Buy / Redeem Gift | Help Movies, actors, directors, genres Search Browse Recommondations Friends Queue Buy DVDs Get Recommendations (869) Rate Movies Movies You've Rated (234) Recommendations You have 869 Movie suggestions based on your ratings Recommendations from 234 ratings. Browse NEW RECOMMENDATIONS All Recommendations Samurai Champloo (7-Disc You Have Favorite Genres:(Edit) Series) Action & Adventure (89) Recommendations Drama (123) \*\*\*\* Get more recommendations b Sci-Fi & Fantasy (5) Not Interested rating more movies. Television (84) Director Shinichiro Watanabe mixes a Thrillers (29) maturity rarely found in anime with a Rate More Movies Comedy (38) historical Japanese setting and a funky hip-hop soundtrack. Fuu is a spacey Classics (223) waitress at a teahouse where a sword Documentary (72) You've rated 234 movies. fight ... Read More **Other Genres:** Anime & Animation (19) Children & Family (33) 12 Angry Men Foreign (123) \*\*\*\* Independent (4) ○ Not Interested Music & Musicals (10) Romance (10) A guilty verdict means death -- but the jury's not about to let that spoil their day. Twelve men must decide the fate of an 18-year-old boy accused of fatally stabbing his father. Only one (Henry Fonda) wants to take the time to Helpful Tip coolly deliberate ... Read More Seen any of See All Recommendations >> these movies?

DRAMA

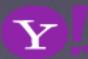

12 ANGEL MEN

Add

### **Use overlays**

For momentary interruption Replace page transition When editing an individual, more complex item

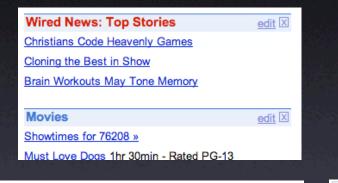

Sports

### **Use in-context expands**

For editing part of a collection Need to see surrounding context For managing content modules

| Schedule View Map View                         |                       |
|------------------------------------------------|-----------------------|
| Add Hotels   Things to do   Restaurants   Sho  | pping   Entertainment |
| Trip Album                                     | Add Photos »          |
| Yosemite National Park                         |                       |
| 🗵 📴 John Muir Vernal Falls Mist Trail Hike     | » <u>Schedule</u>     |
| Scheduled Items                                |                       |
| Wed 11/23/05 (day 1) - Yosemite Natl Pk, Yosem | ite National Park     |
| Vosemite Lodge                                 |                       |
| ▼ Interview                                    |                       |
| 🗑 📴 Bridalveil Falls Day Hike                  |                       |
|                                                |                       |
| Sign (                                         | Dut                   |

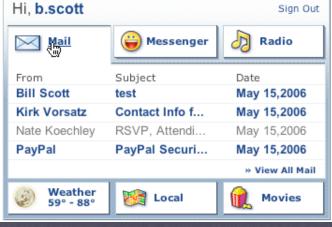

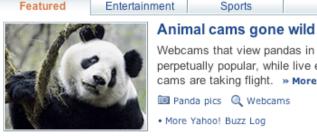

Celebrity spirits haunt Hollywood hot spots San Jose Sharks fans should

be booed

Webcams that view pandas in action are perpetually popular, while live eagle cams are taking flight. » More Panda pics Q Webcams More Yahoo! Buzz Log The wild world of animal 3 webcarros

Four-day rain swamps New England

» More Featured

Money

## key principle

# Prefer direct, lightweight, in-page interaction.

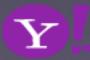

## principle. give live feedback.

| Ask Your Question                                                                                            |                                   |                                    |                |                                                                             |                         |                        |                  |           |
|----------------------------------------------------------------------------------------------------|-----------------------------------|------------------------------------|----------------|-----------------------------------------------------------------------------|-------------------------|------------------------|------------------|-----------|
| 1. Enter your question<br>You can ask 5 more questions<br>today.                                             | You have <b>110</b> characters to | )<br>o work with. Add details belo | Ν.             | _                                                                           |                         |                        |                  |           |
| 2. Add details (optional)<br>No spam, please! When in<br>doubt, please refer to our<br>community guidelines. | You have 1000 characters          | to work with.                      |                |                                                                             | KAYAK                   | Search with us         | s book with them | TM        |
| pattern. liv                                                                                                 | e sugge                           | st.                                |                |                                                                             | Flights   <u>Hotels</u> | <u>Cars</u>   <u>C</u> | Deals   Best     |           |
|                                                                                                    |                                   |                                    |                |                                                                             |                         | One-way C              | Multi-city       |           |
|                                                                                                    |                                   |                                    |                |                                                                             | From                    |                        | То               |           |
|                                                                                                    |                                   |                                    |                |                                                                             | Show Nearby Airports    |                        | Show Nearby Airp | oorts     |
|                                                                                                    |                                   |                                    |                |                                                                             | Leave Tim               | ne                     | Return           | Time      |
| То:                                                                                                    |                                   |                                    |                | Show BCC                                                                    | 2/15/2006 🖩 An          | nytime 💌               | 2/22/2006 🎟      | Anytime 💌 |
| Cc:                                                                                                    |                                   |                                    |                |                                                                             | Travelers               |                        | Cabin            |           |
| Subject:                                                                                                    |                                   |                                    |                | Plain Text                                                                  | 1                       |                        | Economy 💌        |           |
| Times New Reman                                                                                              | 12 =                              | <b>T D</b>                         |                |                                                                             | Prefer Nonstop          |                        |                  |           |
| Times New Roman 💌                                                                                            |                                   | Ц 🚯 🖉                              | <u>⊜</u> & — I | いい 「「「」」 「「」」 「」 「」 「」 「」 「」 「」 「」 「」 」 」 」 」 」 」 」 」 」 」 」 」 」 」 」 」 」 」 」 | Search multiple site    | es for <u>hundre</u>   | eds of airlines. |           |

### pattern. auto complete.

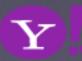

### give live feedback

### Keep the goal in mind

Design for immediacy Is it narrowing or is it distracting?

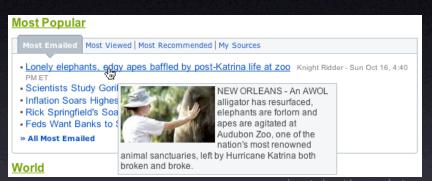

Just-in-time data

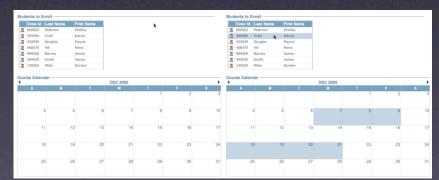

Just-in-time logio

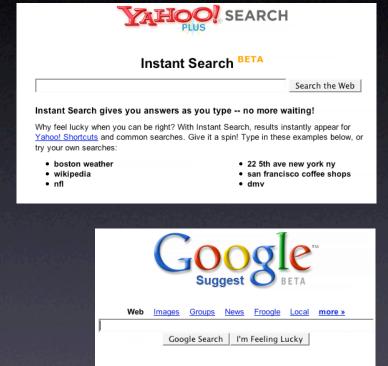

pe, Google will offer suggestions. Use the arrow keys to navigate the results.

#### Feedback - Discuss - Terms of Use - FAQ

©2006 Google

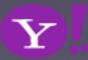

### Keep the goal in mind

**Design for immediacy** Is it narrowing or is it distracting? Use feedback to boost confidence Let the user iterate where possible

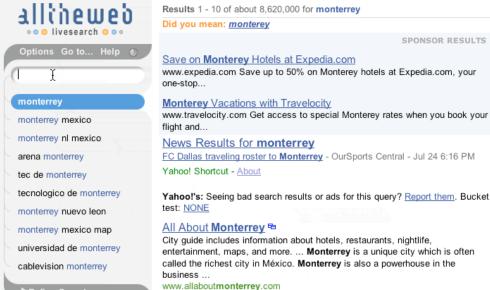

Refine Search

|                  | <b>65</b> |
|------------------|-----------|
| Tell a<br>Friend | Feedback  |

#### Results 1 - 10 of about 8,620,000 for monterrey Did you mean: monterey

SPONSOR RESULTS

SPONSOR RESULTS

Monterey - Weichert View Color photos, Virtual Tours and Thousands of Open Houses. weichert.com

(About this page)

See your message here...

International Conference on Financing for Development-2003-main

Monterrey is the capital city of the northeastern Mexican state of Nuevo León and the municipal seat of the municipality of the same name. ... The divided highway Monterrey-Saltillo-Matehuala-Mexico City is the main land ... Nuevo Laredo-Mexico City, Monterrey-Tampico, and Monterrey-Pacific (Mazatlán). Passenger trains ... Quick Links: Geography - Government, Transportation, and Public Safety - Industry

Monterrey - Wikipedia, the free encyclopedia

and business

en.wikipedia.org/wiki/Monterrey

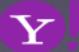

### Keep the goal in mind

Design for immediacy Is it narrowing or is it distracting Use feedback to boost confidence Let the user iterate where possible

### Keep the user engaged

Time passes faster Look for engaging moments

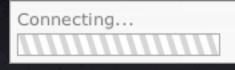

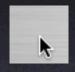

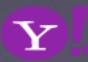

give live feedback

### Keep the goal in mind

Design for immediacy Is it narrowing or is it distracting Use feedback to boost confidence Let the user iterate where possible

Keep the user engaged Time passes faster Look for engaging moments

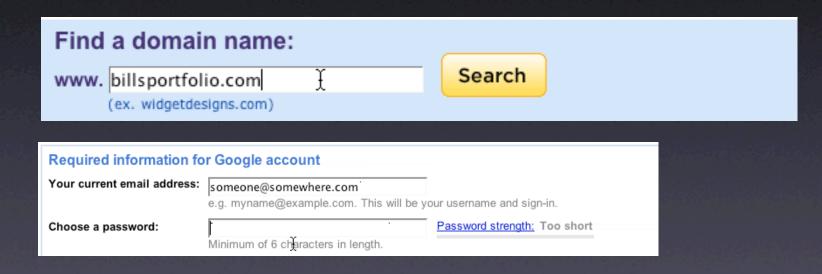

Use live-previews Look before you leap

 $\mathbf{Y}$ 

### Keep the goal in mind

Design for immediacy Is it narrowing or is it distracting Use feedback to boost confidence Let the user iterate where possible

### Keep the user engaged Time passes faster Look for engaging moments

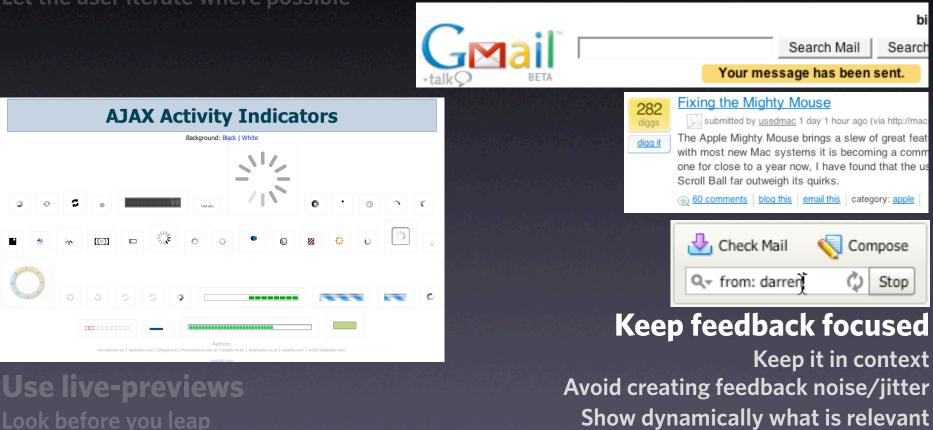

Updating too many areas at once will be confusing

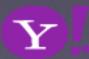

## principle. offer an invitation.

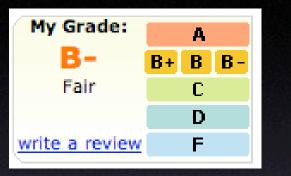

pattern. hover invitation.

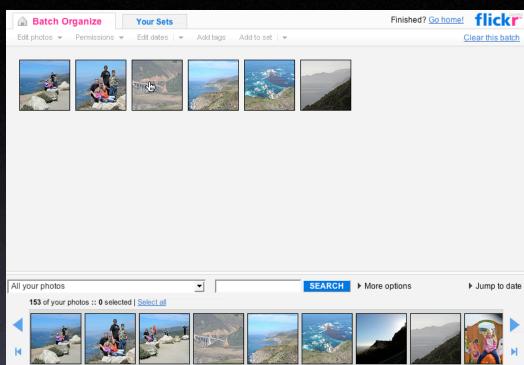

### pattern. drop invitation.

### Park near our new home

🛃 ADD 🎁 SEND TO 🔲 ADD 🚚 BLOG 🔍 ALL 🐋 ORDER ROTATE 🚫 DELETE 📈

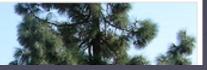

pattern. tooltip invitation + hover invitation + cursor invitation.

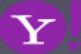

### Make it engaging

### Use lightweight events as a welcome mat Rediscover the hover

| My Grade:                                                                                                    |                 |                                               |
|----------------------------------------------------------------------------------------------------|-----------------|-----------------------------------------------|
| my Grade:                                                                                                    | A               |                                               |
| B-                                                                                                    | B+ B B          |                                               |
| Fair                                                                                                    | C               |                                               |
|                                                                                                    | D               |                                               |
| write a review                                                                                                    | F               | 에 가지 않는 것 같은 것 같은 것 같은 것 같은 것은 것 같은 것 같은 것 같은 |
| State of the local division of the local division of the local div |                 |                                               |
| Lists                                                                                                    |                 |                                               |
|                                                                                                    | Remov           | e this item                                   |
|                                                                                                    |                 |                                               |
|                                                                                                    | Add it          | em or <u>I'm done adding items</u>            |
|                                                                                                    | <u>Make a n</u> | ew list                                       |

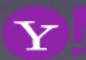

### **Make it engaging** Use lightweight events as a welcome mat Rediscover the hover

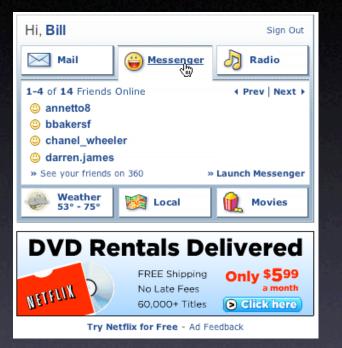

To see a product preview in action, hover over the link below.

Forty Associates recently added product previews to their Web site as part of a small beta program. During the beta, visitors to Associate sites who viewed a product preview clicked through to Amazon.com over 4% of the time; those clicks resulted in a purchase nearly 6% of the time.

Now we're opening the beta up to all Associates to further improve product previews. The first 500 Associates who refer **a sale** through a product preview-enhanced link will receive a \$5 Amazon gift certificate. <u>Click here to join your fellow Associates in beta</u> testing product previews.

Don't worry if you don't already have Basic Display Product Links on your Web site. You can create them as part of the sign-up process. <u>Click here</u> for answers to questions you might have about the beta program.

### Keep actions out of it

### Don't make the user afraid to explore Don't proselytize

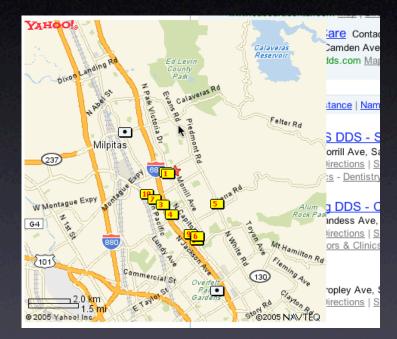

#### offer an invitation

#### **Make it engaging** Use lightweight events as a welcome mat Rediscover the hover

#### Keep actions out of it Don't make the user afraid to explore Don't proselytize

#### Park near our new home

🛃 ADD 🆓 SENDTO 🔲 ADD 🚚 BLOG 🍭 ALL 🐋 ORDER ROTATE 💭 DELETE 📈

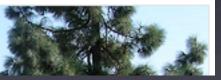

#### Get the actors involved

Hover Invitation Cursor Invitation Tooltip Invitation

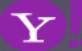

#### **Make it engaging** Use lightweight events as a welcome mat Rediscover the hover

×

a digital SLR?

#### Keep actions out of it Don't make the user afraid to explore Don't proselytize

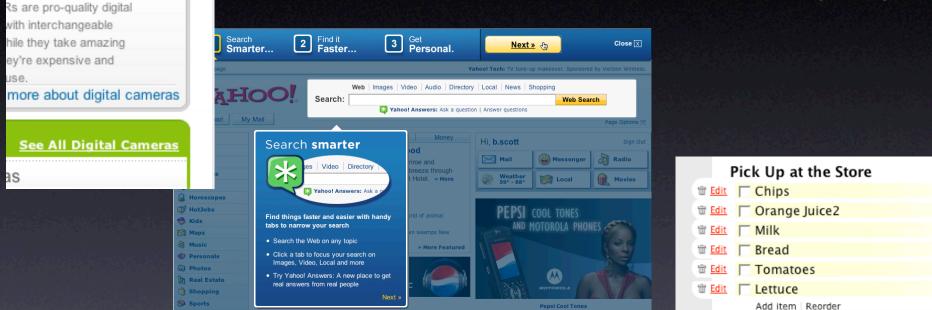

#### Use invitations to aid discoverability

#### Get the actors involved

Hover Invitation Cursor Invitation Tooltip Invitation Two challenges: idiom & feature Adding signposts, always-on clues doesn't scale Add tours, help pedals, tips, spotlights

# principle. show transitions.

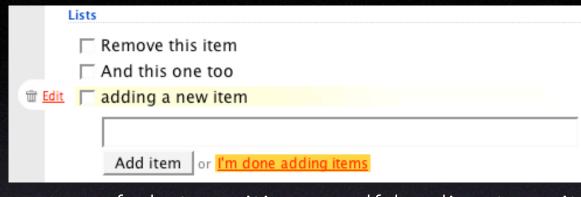

#### pattern. fade transition + self-healing transition.

153 of your photos :: 0 selected | Select all

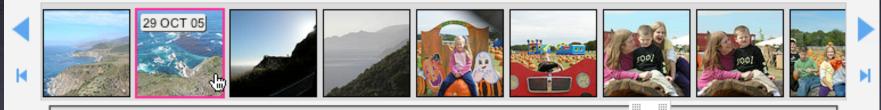

#### pattern. slide + animate.

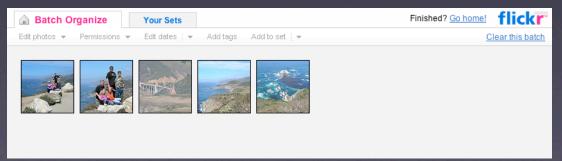

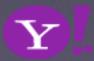

#### pattern. spotlight.

#### show transitions

#### **Speak to the BRAIN**

Understanding attention processing

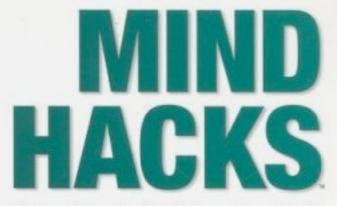

Tips & Tools for Using Your Brain

Tom Stafford & Matt Webb Foreword by Steven Johnson, author of Mind Wide Open

O'REILLY\*

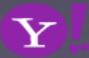

#### show transitions

#### **Speak to the BRAIN**

#### Understanding attention processing Sending the wrong message

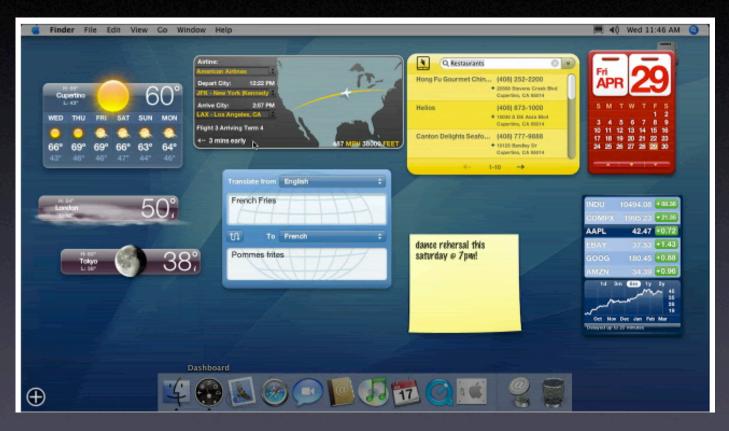

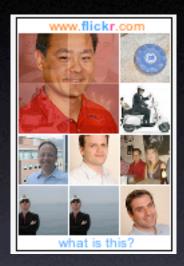

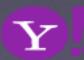

#### **Speak to the BRAIN**

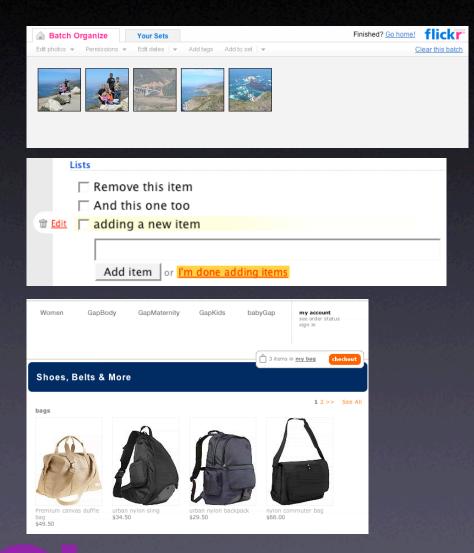

#### What you can communicate

Speed up time Slow down time Show state change Show relationships between objects **Focus** attention

VAHOO!

Search

TODAY

V NHL

Dallas

Dallas vs

YESTERDAY

Tracker Depart: New York, NY - all

Paris, France - all

Honolulu, HI

LA Clippers

no games for selected teams Listen to live audio of college games

Depart: Seattle/Tacoma, WA

Depart: San Francisco, CA

, NBA

Tampa Bay vs.

k

0

0 ET

edit 🕽

\$193.00

\$333.60

✓ Maps

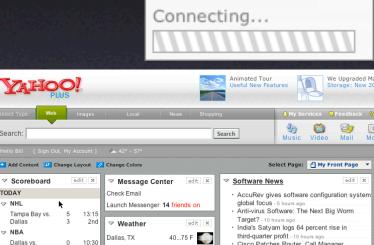

| Dallas, TX<br>Denton, TX | 4075 F 🌍<br>3575 F 🌍 | third-quarter profit - 10 hours ago<br>Cisco Patches Router, Call Manager<br>Software - 1 day ago |
|--------------------------|----------------------|---------------------------------------------------------------------------------------------------|
| Sunnyvale, CA            | 4257 F 🌍             | ✓ eHub edit.                                                                                      |
| Boulder Creek, CA        | 3959 F 🌍             | eHub Interviews Prodigem - 11 hours ago                                                           |
| Gilroy, CA               | 3857 F 🌍             | Veetro - 20 hours ago     MediaMax - 2 days ago                                                   |
| San Jose, CA             | 4258 F 🌍             | iOWEYOU - 2 days ago                                                                              |
|                          | Search               | HyperSuper - 2 days ago                                                                           |

ago

search by Zip Code or City

Select From My Locations or

Recently Used clear recent

My Location

edit 🛪

**BayCHI Monthly Program** edit 🛪 Events 2006/02/14: Monthly Program Meeting - 3 hours

#### **Speak to the BRAIN**

Understanding attention processing Sending the wrong message

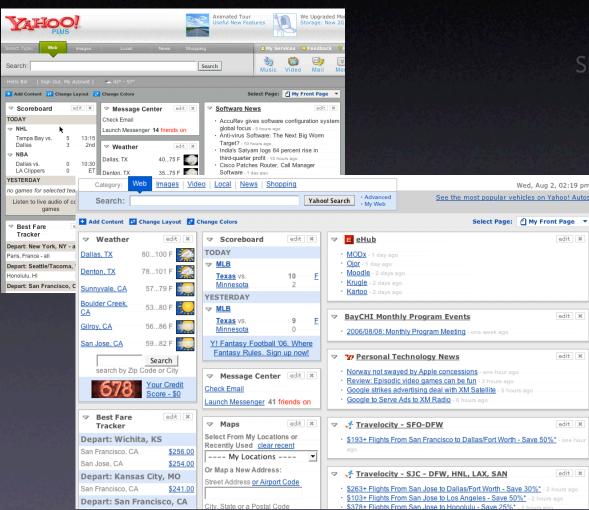

#### What you can communicate

Speed up time Slow down time Show state change Show relationships between objects Focus attention

#### Keep it sane

"Cut in half" rule of thumb Use a "contrast knob" approach Don't overuse

# key principle

# Provide invitations beforehand, transitions during, and feedback after interaction

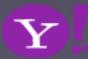

# principle. think in objects.

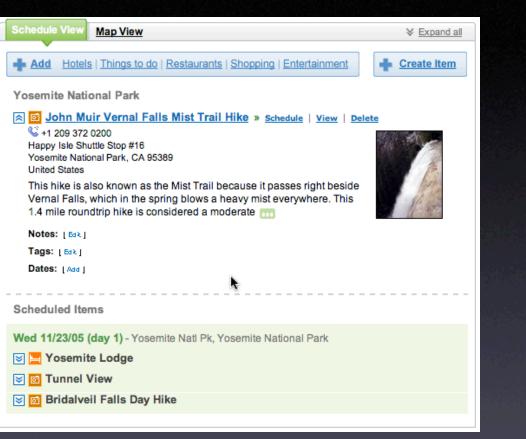

#### pattern. Shareable Object.

Other trips you might like ...

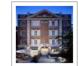

The Ultimate A ...

by ajrao1918

Copy this trip

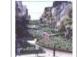

Copy this trip

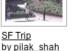

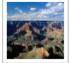

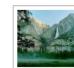

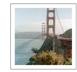

 $\mathbf{Y}$ 

6 Parks in 8 d ... by lacorebb by whiske Copy this trip Copy this tri

<u>Yosemite</u> by <u>whiskeywom ...</u> <u>Copy this trip</u> Cali Baby! by <u>ibily78</u> Copy this trip

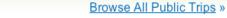

#### The power of sharing

Bloggable, shareable, findable How to dial-in community Collections

- Y Amsterdam Trip Plans on Yahoo! Travel Yahoo! Shortcut - <u>About</u>
- Y My Web Results for amsterdam trip (49)
- 1. <u>Trip to Amsterdam photos, history, maps Virtual trip to Amsterdam</u> Web trip to Amsterdam. Historical and sightseeing overview ... Trip to Amsterdam. To begin with Amsterdam we should first note, that this city has two features making ... One will never forget a Amsterdam trip around the city by river ... www.medievalamsterdam.com - 9k - <u>Cached</u> - <u>More from this site</u> - <u>Save</u>

| <b>У</b> дноо   | TRAVEL Welcome, b.scott<br>(Sign Out, My Account)                                                                                                    | <u>Travel Home</u> - <u>My Travel</u> - <u>Help</u> |
|-----------------|----------------------------------------------------------------------------------------------------|-----------------------------------------------------|
| 💼 TRIP P        |                                                                                                    | Search                                              |
| Public Trips    | We're giving away two plane tickets a day! <u>Create a trip for your chance to win</u> .           yosemite         Search                                                                                                    | ]                                                   |
| 164 trips found | <u>Yosemite</u><br>19 day trip by tabicat_2005 ( <u>View tabicat_2005's trips</u> )<br>YOSEMITE NATIONAL PARK<br>Trip to Yosemite in the new trailer. Jessica, Jaleh, Tabitha's one week get-a-way!<br><u>Copy and customize</u> (11 people have!) | (4)                                                 |
|                 | Yosemite<br>By matt_minac (View matt_minac's trips)<br>YOSEMITE NATIONAL PARK, GROVELAND<br>Spring trip to Yosemite<br>Copy and customize (9 people have!)                                                                                         | To (16) 🖒 (10)                                      |
|                 | Yosemite<br>12 day trip by <u>wasitova (View wasitova's trips)</u><br>YOSEMITE NATIONAL PARK<br>Travel on the way to <b>Yosemite</b> and back<br><u>Copy and customize</u> (3 people have!)                                                        | (1)                                                 |

 $\mathbf{Y}$ 

think in objects

The power of sharing

Bloggable, shareable, findable How to dial-in community Collections

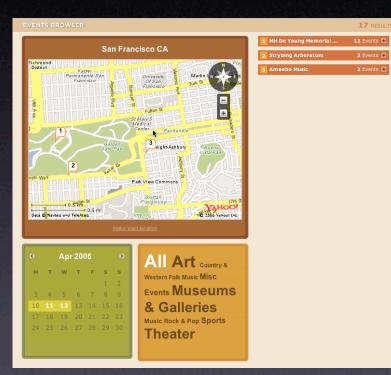

#### Web 2.0 as a platform

Rich objects fit the SOA model Creates a good separation of concerns Mashups

 $\mathbf{Y}$ 

# key principle

# Think in terms of the user's mental model and their primary goals

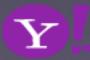

### key principles

Prefer direct, lightweight, in-page interaction.

Provide invitations beforehand, transitions during, and feedback after interaction.

Think in terms of the user's mental model and their primary goals.

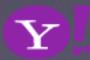

#### pattern library. yahoo! blog. my blog. this presentation.

#### developer.yahoo.com/ypatterns yuiblog.com looksgoodworkswell.com billwscott.com/share/presentations/baychi/

| Manco.util.Motion = function(el, attributes, duration, method) [                                                                                                    |                                                                                                    | Developer Network Home Help                                                                                                    |                                                                                                    | Site                                                                                                    | Search Search                                                                                                |
|----------------------------------------------------------------------------------------------------|----------------------------------------------------------------------------------------------------|----------------------------------------------------------------------------------------------------|----------------------------------------------------------------------------------------------------|----------------------------------------------------------------------------------------------------|----------------------------------------------------------------------------------------------------|
| 1 ALL     1 ALL     1 | <b>*</b> 30                                                                                                    | <b>VALOOS</b> DEVI<br>Design Pattern Lik<br>Vahool Developer Network > Design P                                                                                                    | brary                                                                                                    |                                                                                                    |                                                                                                    |
| Big       About         Yahoo! Design Pattern Library Released         February 13, 2006 on 7:54 am by Bill Scott  In Design]         I'm excited to announce that today we are releasing the Yahoo! Design Pattern Library to the public under a friendly Creative Commons License. The goal in releasing this library is for us to share the common patterns that we see emerging at Yahoo! It is hoped that by opening up our design patterns we can share our current thinking as well as solicit your valuable feedback.         We believe design patterns are powerful. First, they offer a solution in context of a problem. Second, they provide a name for the solution. Taken together as a set, pattern libraries form a solution language that can enhance our ability to communicate design ideas. Lastly, they provide us a context in which to discuss a number of associated issues: the thinking behind a solution; issues around accessibility, and de-gradeability; other related patterns; examples of usage; and code samples to name a few.         In case patterns are a new concept to you, here's a little history to get you up to speed.                                                                                                    | search in blog SYNDICATE All Entries MY Yakioor (FSS) All Comments: MY Yakioor (FSS) RECENT POSTS RECENT POSTS Reveloping a JavaScript Library for Yahoo! Welcome to the Yahoo! User Interface Blog The Yahoo! User Interface Library Yahoo! Design Pattern Library Released Search Pagination Design Pattern Item Pagination Design Pattern | USER NEEDS TO<br>NAVIGATE<br>Breadcrumbs<br>Paceted Navigation<br>Fly-out Menus<br>Horizontal Bar<br>Hub and Spoke<br>Left Navigation<br>Tabs<br>Module Tabs<br>Navigation Tabs<br>EXPLORE DATA<br>Auto Complete<br>Calendar Picker<br>Pagination<br>Item Pagination<br>Search Pagination<br>Search Pagination<br>Calendar Picker<br>Grift FECDBACK<br>GIVE FEEDBACK<br>Calendar Baviews<br>Architecture Review | library with the design and dhope to be a monthly releas have bundled the patterns v Code Library. We hope this What's a Pattern?                                                                                                    | Travel > Guides > North America > United States > New York       1ca > United States > New York       wew York City > Things to do       Breadcrumbs       User needs to navigate potentially large quantities of information efficiently, without becoming lost. | s our first drop of what we atterns. In many cases we met the Yahool User Interface onward to your feedback. |
|                                                                                                    | Rating an Object Pattern                                                                                                    | Rating an Object<br>Writing a Review<br>PERFORM ACTION<br>CUSTOMIZE<br>Drag and Drop<br>Drag and Drop Objects<br>Drag and Drop Objects<br>Drag and Drop Objects<br>Drag and Drop Objects<br>Drag and Drop Objects<br>Drag and Drop Objects<br>Call ATTENTION<br>CALL ATTENTION<br>CALL ATTENTION<br>ARTINGS & Reviews<br>Review Architecture<br>GROUP RELATED ITEMS<br>ORGANIZE SCREEN/PAGE                     | P       Reuters   AFP   USATOL         • Cargo Ship Blocks Sue:       • International Observers         • International Observers       • Obuide Association         Module Tabs       • Notalise Statement         Through one or more stacked panes of content without refreshing the page.       • Next         1       2       3       4       • Next         Search Pagination       The user needs to view a set of search results ranked by relevance that is too large to easily display within a single page. | content and features and<br>have clear indication of their<br>current location in the site.                                                                                                    | 1 - 5 of 32 First   < Prev   Next                                                                            |